# Methods and Example Programming Problems

Hui Chen

Department of Computer & Information Science

Brooklyn College

## **Objectives**

■ To apply the concept of method abstraction in software development (§6.10).

## Method Abstraction

• You can think of the method body as a black box that contains the detailed implementation for the method

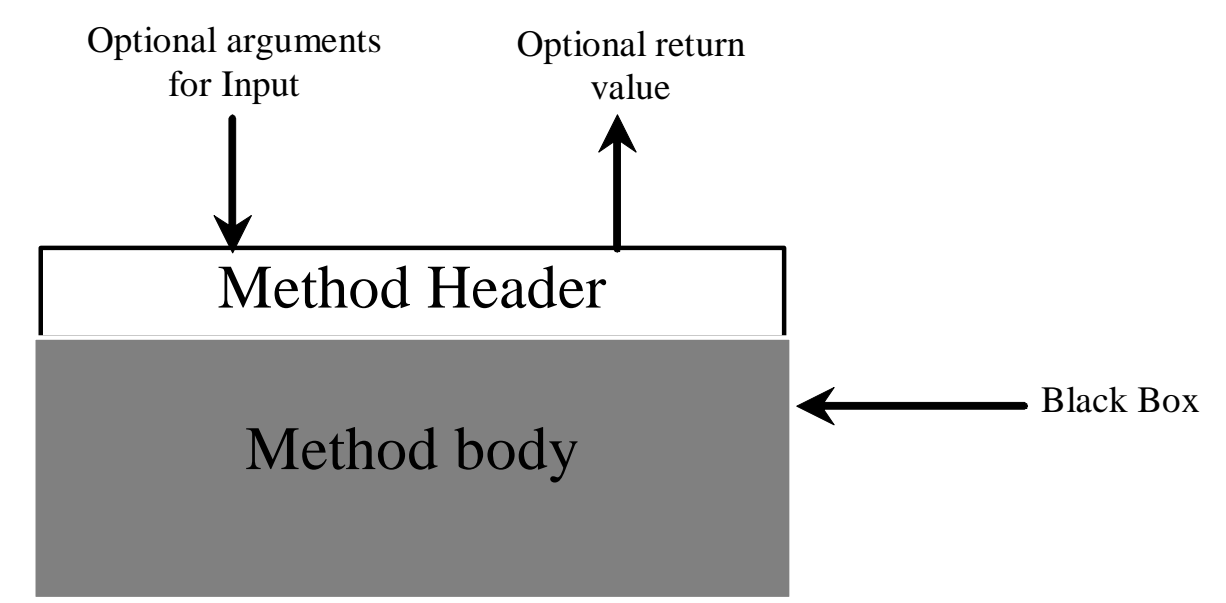

## Benefits of Methods

- •Write a method once and reuse it anywhere.
- Information hiding.
	- Hide the implementation from the user.
- Reduce redundancy and complexity.

## Problem. Generating Random Characters

• Write a program to generate random characters, such as, random lower case letters.

# Review and Background: Characters in Java

- Each character has a unique Unicode between 0 and FFFF in hexadecimal (65535 in decimal, this is a simplification, since Unicode has …).
	- To generate a random character is to generate a random integer between 0 and 65535, e.g.,

(int)(Math.random() \* (65535 + 1))

• The Unicode for lowercase letters are consecutive integers starting from the Unicode for 'a', then for 'b', 'c', ..., and 'z'. The Unicode for 'a' is

(int)'a'

• So, a random integer between (int)'a' and (int)'z' is

 $(int)(int)'a' + Math.random() * ((int)'z' - (int)'a' + 1)$ 

## Some Simplication

- All numeric operators can be applied to the char operands.
- The char operand is cast into a number if the other operand is a number or a character.
- So, the preceding expression can be simplified as follows

 $'a' + Math.random() * ('z' - 'a' + 1)$ 

• So a random lowercase letter is

 $(char)(a' + Math.random() * ('z' - 'a' + 1))$ 

### Generate Random Characters

• To generalize the foregoing discussion, a random character between any two characters ch1 and ch2 with ch1 < ch2 can be generated as follows

 $(char)(ch1 + Math.random() * (ch2 - ch1 + 1))$ 

# Solution. Generate Random Characters

public class RandomCharacter {

 $/**$  Generate a random character between ch1 and ch2  $*/$ public static char getRandomCharacter(char ch1, char ch2) { // TODO }

/\*\* Generate a random lowercase letter \*/ public static char getRandomLowerCaseLetter() { // TODO }

/\*\* Generate a random uppercase letter \*/ public static char getRandomUpperCaseLetter() { // TODO }

/\*\* Generate a random digit character \*/ public static char getRandomDigitCharacter() { // TODO }

/\*\* Generate a random character \*/ public static char getRandomCharacter() { // TODO } }

### Questions